## **QGIS Application - Bug report #21354 SAGA Difference wrong result**

*2019-02-22 07:30 PM - Lene Fischer*

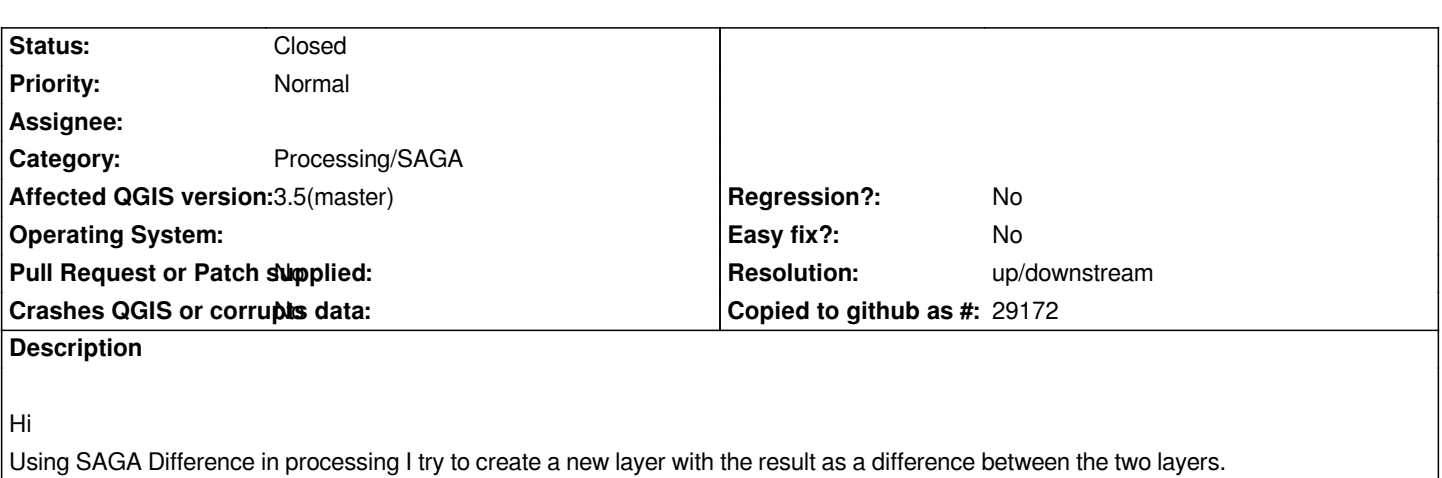

*It gives a 'strange' result.* 

*I have controlled for illegale geom, overlap and duplicates - OK*

*If I use select by location the result is correct.*

*Data added in Geopackage*

## **History**

## **#1 - 2019-02-22 08:26 PM - Nyall Dawson**

*- Resolution set to up/downstream*

*- Status changed from Open to Closed*

*This bug is in saga itself - use the native QGIS difference tool instead, it's well tested, faster, and more robust.*

## **#2 - 2019-03-04 01:00 PM - Pedro Venâncio**

*- File test\_saga\_720.jpg added*

*- File test\_saga\_232.jpg added*

*This seems a bug in SAGA version 2.3.2, used by QGIS.*

*I've just tested Difference algorithm with Lene dataset in native SAGA 2.3.2 and 7.2.0, and 2.3.2 gives the problem described, but 7.2.0 gives the correct result, as you can see in the images attached.*

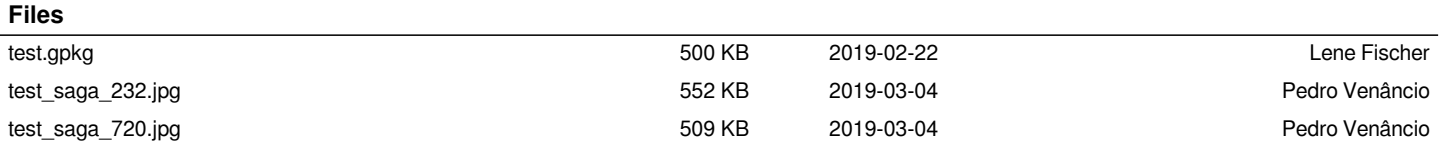